# CHAPITRE

# Les outils de traitement de l'information

## **PLAN DU CHAPITRE**

#### **Situation professionnelle**

Bioproteck

#### **Les repères du référentiel**

- **1.** Les situations où l'entreprise traite de l'information
- **2.** La configuration matérielle d'un ordinateur
- **3.** La configuration logicielle d'un ordinateur
- **4.** Les calculatrices de bureau
- **5.** Les supports d'information

#### **Applications**

- **1.** Concevoir et réaliser un imprimé de liaison **2.** Repérer des informations dans un
- bulletin de paie et leur organisation **3.** Concevoir et réaliser un imprimé de
- position
- **4.** Définir la configuration informatique d'un poste de travail

#### **Entraînement à l'examen**

et des sites contaminés

Antartic

# **SITUATION PROFESSIONNELLE SITUATION PROFESSIONNELLE**

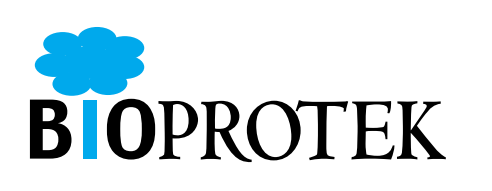

**Dénomination :** Bioprotek SA

**Adresse du siège** 8 avenue Robert Wagner – **social :** 78140 Vélizy Villacoublay **Activité :** Bureau d'études indépendant d'ingénierie **Effectif :** 250 personnes, dont 100 ingénieurs (géologues, hydrogéologues, agronomes, spécialistes de la gestion des déchets et de l'environnement, architectes, etc.) **Organisation :** Siège social : 125 collaborateurs, deux agences régionales (Lyon et Bordeaux). À l'étranger, la société s'appuie sur un réseau de collaborateurs. **Secteurs ciblés :** Ingénierie de la construction, génie civil, gestion et traitement des déchets, des eaux

#### **CONTEXTE**

Le cœur de métier de Bioprotek SA est centré sur la prise en compte de l'environnement lors de la conception, la validation et la gestion d'activités ou aménagements publics ou industriels. La société développe également des partenariats pluridisciplinaires (techniciens, architectes, économistes, juristes, communication…) afin de traiter dans leur ensemble les besoins de ses clients, des responsables de projets industriels privés ou publics. Il s'exerce sur un marché de taille mondiale.

L'entreprise a adopté un management par projet : lorsqu'un client signe une offre de services, Bioprotek constitue une équipe réunissant les compétences nécessaires. Cette équipe reçoit la mission de mener le projet à son terme, sous la responsabilité d'un chef de projet. Pour assurer la logistique des tâches administratives, l'organisation et la gestion des déplacements, de la documentation, etc. , le chef de projet se voit alors affecté d'un(e) assistant(e) de direction.

Jusqu'à présent, la facturation client, fondée sur des évaluations prévisionnelles, s'effectuait de façon essentiellement forfaitaire. Or, des prévisions parfois trop optimistes ont conduit le PDG, M. Hubert Jourdan, à modifier cette façon de faire. Il souhaite désormais que Bioprotek adopte un système de facturation au temps effectif. Ceci suppose la mise en place, pour l'ensemble des membres d'une équipe mobilisée sur un projet, d'un système de relevé des tâches effectuées et des durées consacrées.

## **MISSION**

Vous êtes affecté(e) à une équipe de 12 personnes investie du projet « Fleuve Sénégal », sous la responsabilité de l'ingénieur Hélène Dubois. Ce projet, qui concerne la mise en valeur hydrologique du fleuve Sénégal, sera le premier à être facturé au client en fonction du temps effectif. Mme Dubois vous délègue la responsabilité de la mise en place de ce nouveau système. Elle vous demande de lui préciser vos besoins en terme d'équipement nécessaire, sachant que les ressources informatiques actuelles de Bioprotek sont exploitées à 100 %.

#### **RÉFLEXION**

- **1.** Établissez le schéma général du système tel que vous le concevez.
- **2.** Comment les données recueillies seront-elles exploitées ?
- **3.** De quels moyens matériels et logiciels pensez-vous avoir besoin ?

#### **RÉSOLUTION**

#### **1. Établir le schéma du processus de collecte**

Il s'agit d'établir un système de collecte des temps consacrés par les collaborateurs à leurs activités. Dans un premier temps, il convient donc de mettre en service un imprimé de liaison sous forme papier, à périodicité hebdomadaire, dénommé par exemple « feuille des temps ». Vous serez le(la) destinataire de ces imprimés et il vous reviendra les tâches de pointer ceux dont vous disposez et de relancer les collaborateurs qui pourraient être en retard. Parallèlement, vous aurez à centraliser les données ainsi recueillies sur un document récapitulatif, de manière à fournir à Mme Dubois un état hebdomadaire exact des ressources temporelles ainsi affectées.

#### **2. Exploiter les données**

Ces éléments permettront à Mme Dubois de suivre les volumes horaires consommés par les membres de l'équipe. Ainsi, elle sera en mesure d'optimiser l'affectation ressources humaines aux tâches à accomplir, de piloter au mieux l'avancement du projet et de connaître la structure des coûts engendrés. Ultérieurement, ces informations s'avèreront indispensables pour établir la facture.

#### **3. Définir les moyens de la collecte**

Si l'équipe est dispersée géographiquement, la collecte d'imprimés sous forme papier posera problème, car la transmission d'informations précises par téléphone manque de fiabilité. L'expédition d'une télécopie peut représenter une solution immédiate. En revanche, un imprimé électronique, transmis *via* Internet (ou Intranet : Internet privé), comporterait de nombreux avantages : rapidité, sécurité, confidentialité. Cette solution suppose de disposer d'un micro-ordinateur ou d'un réseau, connecté à Internet.

#### **4. Retenir les matériels et logiciels adaptés**

Il sera toujours possible d'effectuer la consolidation hebdomadaire sur papier. Mais le traitement manuel présente de nombreux inconvénients : longueur, risque d'erreurs, approximation et variabilité de la présentation, etc. Dans le cas présent, l'utilisation d'un micro-ordinateur, doté d'un logiciel tableur comme Excel, semble s'imposer. Cependant, une solution alternative est offerte par les nombreux logiciels spécialisés dans le suivi d'activités et la gestion du personnel qui existent sur le marché (exemples : NetCRA de Siliage, Octime d'Octéa Ingénierie, ADE Entreprise 4.2 d'Adesoft, etc.).

Seule une étude comparative des matériels et des logiciels, en fonction des besoins, peut conduire à un choix judicieux.

# **1. Les situations où l'entreprise traite de l'information**

# **A. La réception d'information**

Dès que l'activité de l'entreprise ou de l'organisation se développe, celle-ci reçoit de son environnement une masse d'informations, de natures diverses : – commerciale et économique : offres des fournisseurs, études de marché… ;

– financière : conditions d'obtention d'un prêt bancaire, d'une subvention ;

– technologique : acquisition d'une licence de fabrication, veille technologique ;

– juridique et fiscale : application de la loi sur les 35 heures, règles de déduction de la TVA.

# **B. L'émission d'information**

De même, à l'occasion de ses relations avec ses partenaires, l'entreprise émet une quantité considérable d'informations en direction de :

– ses clients : documentation commerciale, devis, factures ;

– ses fournisseurs : bulletins de commande, chèques, lettres de change… ;

– son personnel : contrats de travail, bulletins de salaire.

# **C. La nécessité d'un traitement efficient de l'information**

Ces flux importants d'informations exigent d'être gérés et organisés grâce à des outils de traitement adaptés, comme l'ordinateur.

Dans ce contexte, l'assistant(e) de direction doit non seulement être en mesure d'utiliser efficacement ces outils dans le cadre de ses tâches quotidiennes, mais encore, à l'occasion d'une décision d'équipement, conseiller utilement son supérieur hiérarchique sur les choix techniques à opérer. De fait, l'assistant(e) est souvent associé(e) à l'acquisition de matériel et de logiciel informatiques.

Ceci suppose, de la part de l'assistant $(e)$ , une connaissance précise du fonctionnement et des performances de ces outils de traitement automatique de l'information. En effet, les ordinateurs sont capables d'exécuter des tâches en dehors de l'intervention humaine.

À l'inverse des calculatrices traditionnelles, il s'agit de machines évoluées, dont la structure est complexe. Elles possèdent notamment la capacité d'exécuter un « programme », un logiciel constitué d'une suite plus ou moins longue d'« instructions », c'est-à-dire de tâches à accomplir. Il revient également au logiciel d'assurer l'action coordonnée des différents composants matériels de l'ordinateur (clavier, écran, unité centrale, etc.). Ainsi, il est d'usage de dire que le logiciel « commande » ou « pilote » le matériel.

En résumé, dans un ordinateur, coexistent nécessairement deux catégories d'éléments :

– le **matériel** ou *hardware* (microprocesseur, mémoire centrale, disque dur, écran, etc.) ;

– les **logiciels** ou *software* (Microsoft Windows, Microsoft Office, etc.).

De par la nature essentiellement volatile de l'information, une seconde mission de l'assistant(e) de direction consiste à organiser et conserver des flux de données de l'entreprise sur des supports adaptés. Que les traitements soient effectués manuellement ou de manière automatisée, le choix des supports, l'adaptation de l'information à leur spécificité sont autant de tâches dans lesquelles est impliqué(e) l'assistant(e).

Ces choix techniques nécessitent une connaissance approfondie des exigences, souvent contradictoires, entre, d'une part, la rapidité et la sécurité des traitements à assurer et, d'autre part, les performances et les coûts des supports nécessaires à leur accomplissement.

# **2. La configuration matérielle d'un ordinateur**

Matériellement, un ordinateur se présente comme un système de traitement de l'information, c'est-à-dire un ensemble hiérarchisé de trois catégories d'éléments :

– des éléments dédiés à l'entrée, à l'« acquisition » des données dans le système : ce sont les périphériques d'entrée ;

– des éléments dédiés aux traitements proprement dits, regroupés sous le vocable d'unité centrale ;

– enfin, des éléments spécialisés dans la sortie, l'édition des résultats des traitements : les périphériques de sortie.

Plus qu'un calculateur (comme on l'appelait autrefois), l'ordinateur est une machine à transformer de l'information de base en information résultante. Les traitements que cette transformation implique ne relèvent pas uniquement du domaine de l'arithmétique, mais aussi de celui de la logique (capacité à opérer des choix en fonction de critères prédéterminés par le programme).

En résumé, il convient d'adopter une représentation dynamique de ces machines pour prendre en compte que des flux d'informations, très volumineux, acheminés au moyen de signaux électriques, y transitent à grande vitesse.

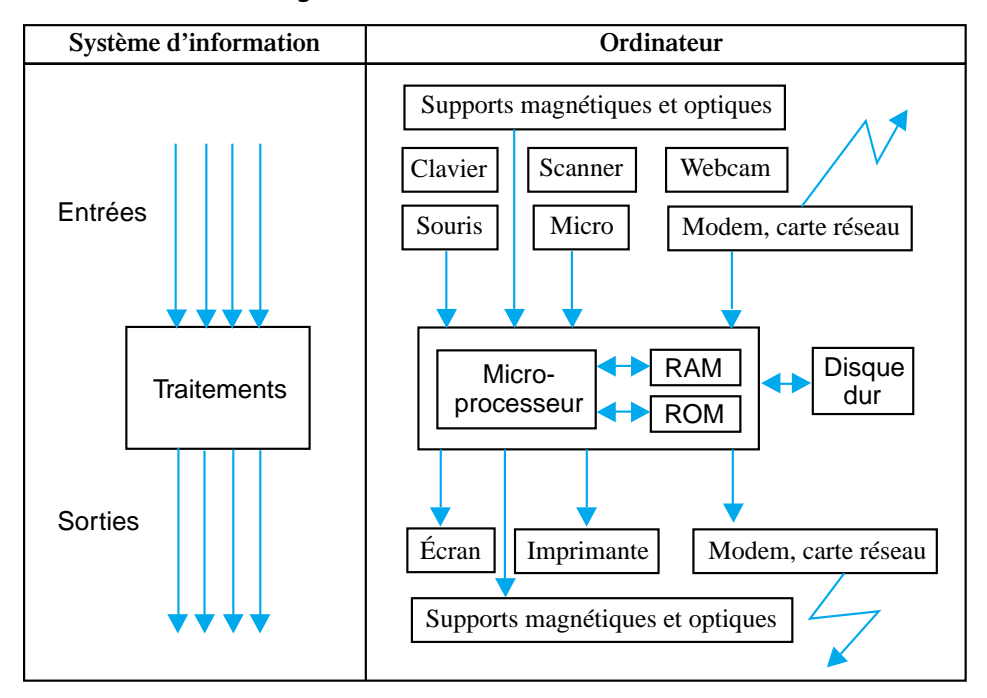

**Schéma général de la structure d'un ordinateur**

L'entrée et la sortie d'informations sont dévolues à des périphériques spécialisés. Les traitements sont confiés à un organe complexe, communément dénommé « unité centrale ». Son fonctionnement s'effectue en totalité en mode numérique. Ceci signifie concrètement qu'une information ne peut pas être traitée par l'unité centrale si elle n'a pas été préalablement codée en langage binaire<sup>1</sup>, restrictivement composé des chiffres 0 et 1. En effet, le microprocesseur, « cerveau » du système, ne peut exclusivement manipuler que de l'information binaire.

**Exemple** : le chiffre 2 sera codé 10 : 1 « deuzaine » et zéro unité<sup>2</sup>, le chiffre 3 sera codé 11 : une « deuzaine » et une unité, etc.

© NATHAN/VUEF—La photocopie non autorisée est un délit.

NATHAN/VUEF-La photocopie non autorisée est un délit.

<sup>1.</sup> On dit parfois également « langage machine ».

<sup>2. 10</sup> se lit « un, zéro » et non « dix » car l'ordinateur calcule en base 2 et non en base 10.

En conséquence, les **périphériques d'entrée** ont pour fonction essentielle de traduire l'information venue de l'environnement sous forme binaire, de manière à ce que l'unité centrale soit en mesure de la traiter et de la mémoriser.

 $\blacksquare$ 

Les **périphériques de sortie** assurent la fonction inverse, c'est-à-dire la conversion d'une forme binaire vers une forme accessible et compréhensible pour l'être humain.

**Exemples :** images d'écran, imprimés, sons, etc.

# **A. Les périphériques d'entrée et de sortie**

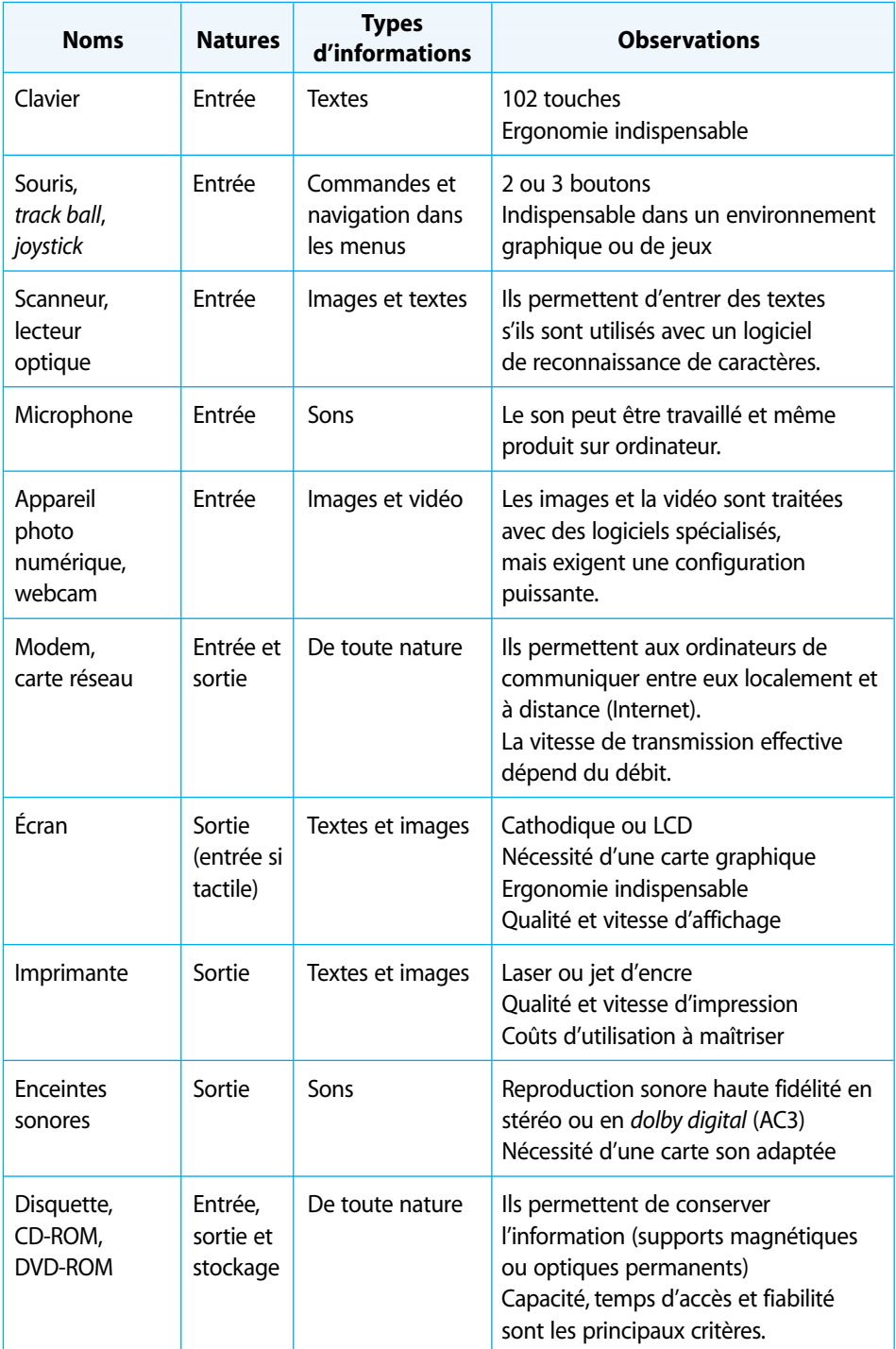

 $\overline{\phantom{a}}$ 

# **B. L'unité centrale**

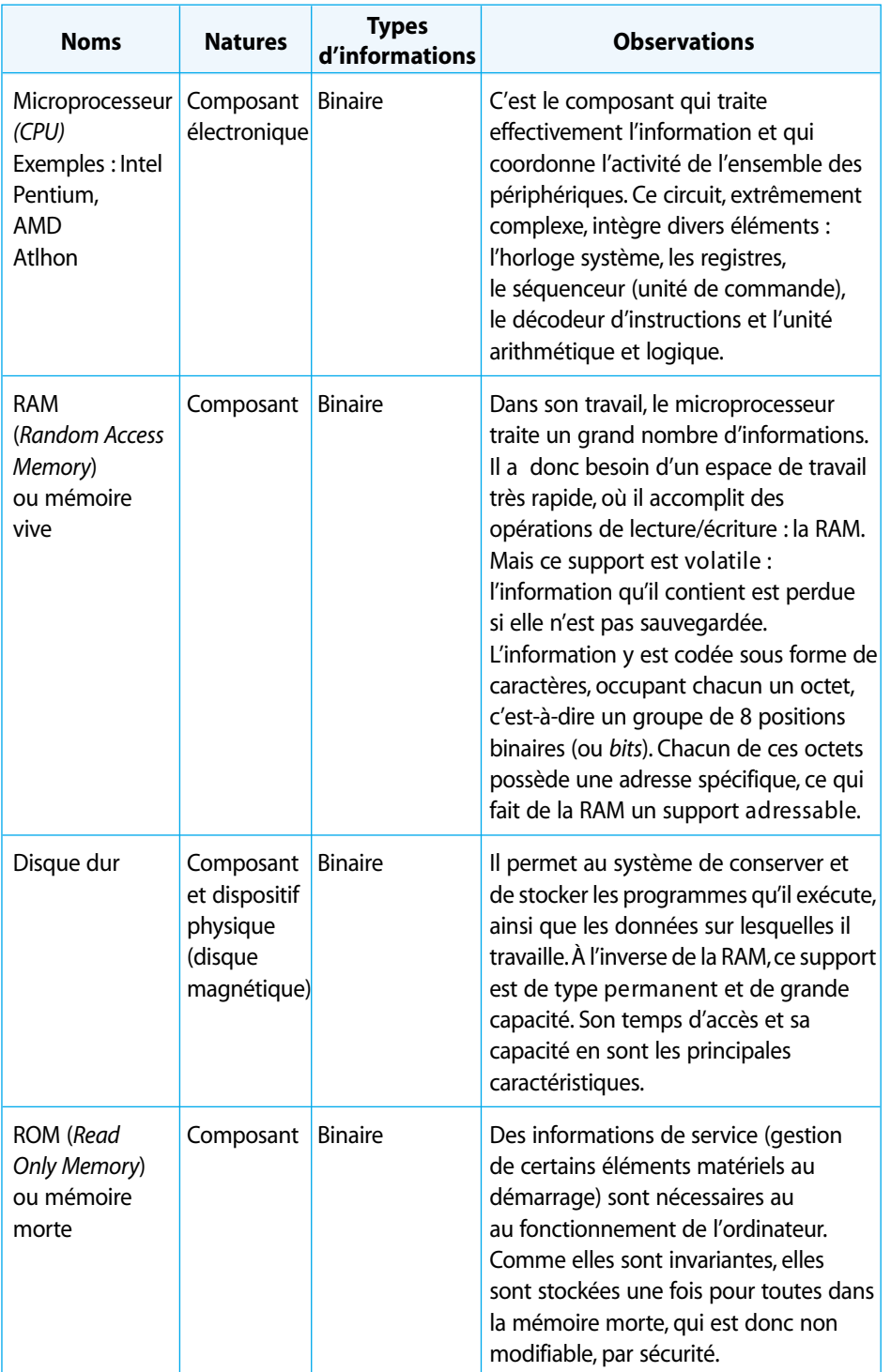

 $\blacksquare$ 

# **3. La configuration logicielle d'un ordinateur**

Sans ses programmes (logiciels), l'ordinateur est totalement inopérant. Codés sous forme binaire (suites de 0 et de 1), les programmes sont exécutés par le microprocesseur, instruction par instruction.

© NATHAN/VUEF—La photocopie non autorisée est un délit.

© NATHAN/VUEF-La photocopie non autorisée est un délit.

# **Exemple :**

– lire le contenu d'un octet de mémoire vive ;

– multiplier ce chiffre par le contenu d'un autre octet et ranger le résultat dans un troisième octet ;

– afficher son contenu à l'écran.

Un tel fonctionnement suppose :

– que le périphérique matériel impliqué dans un traitement quelconque soit rendu accessible au programme en cours d'exécution, ce qui est le rôle du système d'exploitation ;

– que le microprocesseur puisse lire le programme à exécuter (ou application) pour le décoder instruction par instruction.

#### **A. Le système d'exploitation gère le matériel de l'ordinateur.**

Pour lire un octet de mémoire et afficher son contenu à l'écran, le programme actif doit pouvoir activer le matériel (la mémoire vive, la carte graphique), c'est-à-dire accéder aux ressources matérielles offertes par ces dispositifs physiques. Ceci n'est rendu possible que grâce à la présence d'un intermédiaire, un logiciel particulier, nommé logiciel de base ou « système d'exploitation » (*Operating System* [OS], en anglais).

Le système d'exploitation doit toujours être présent dans la mémoire vive de l'ordinateur. C'est pourquoi il est toujours chargé en premier, au démarrage de la machine (*boot*).

**Exemples :** Ms Dos, Windows, Linux, Unix sont les OS les plus courants des ordinateurs actuels.

Ainsi, il est justifié de dire que le système d'exploitation « pilote » ou encore assure l'interface avec le matériel.

#### **B. Les applications (ou programmes « utilisateurs »)**

Elles sont conçues pour être manipulées par l'être humain. Ainsi, le bureau, les menus déroulants, les fenêtres, le curseur, le pointeur de la souris sont autant d'outils mis à la disposition de l'utilisateur.

Ces outils, de nature graphique, constituent ce qu'il est convenu d'appeler l'« interface homme-machine ». Une personne peut ainsi se servir d'un ordinateur, sans être informaticien ou programmeur, ce qui était impossible avant que n'existe ce type d'interfaces.

**Exemple :** Microsoft Office avec le traitement de texte Word, le tableur Excel, la base de données Access, etc.

L'avantage des applications qui fonctionnent sous le système d'exploitation Windows est qu'elles possèdent pratiquement la même interface hommemachine. Cette caractéristique en facilite grandement l'apprentissage.

**Exemple :** dans tous les logiciels d'origine Microsoft, la sauvegarde du fichier de travail sur le disque dur s'effectue grâce à la commande « Fichier/Enregistrer sous ».

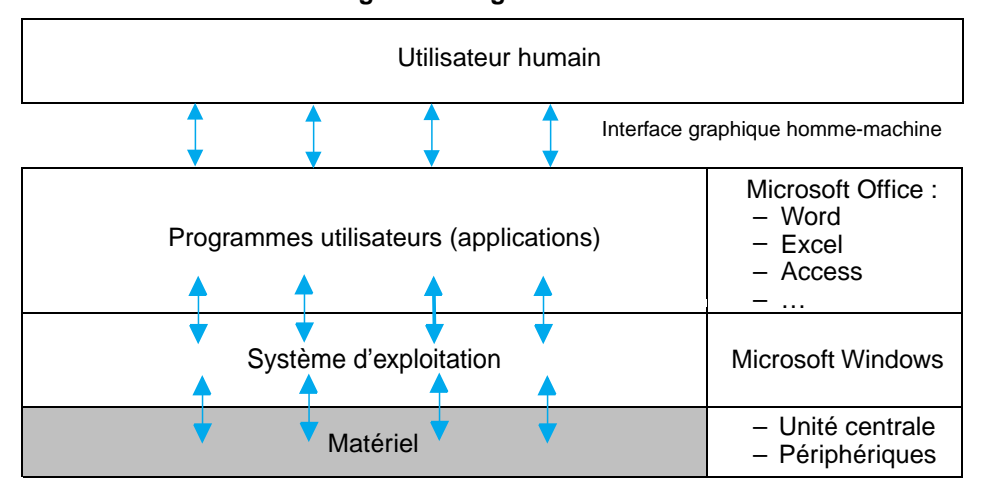

#### **Configuration logicielle d'un ordinateur**

Thème 1 La gestion et l'organisation de l'information  $\overline{59}$  Chapitre 4 Les outils de traitement de l'information

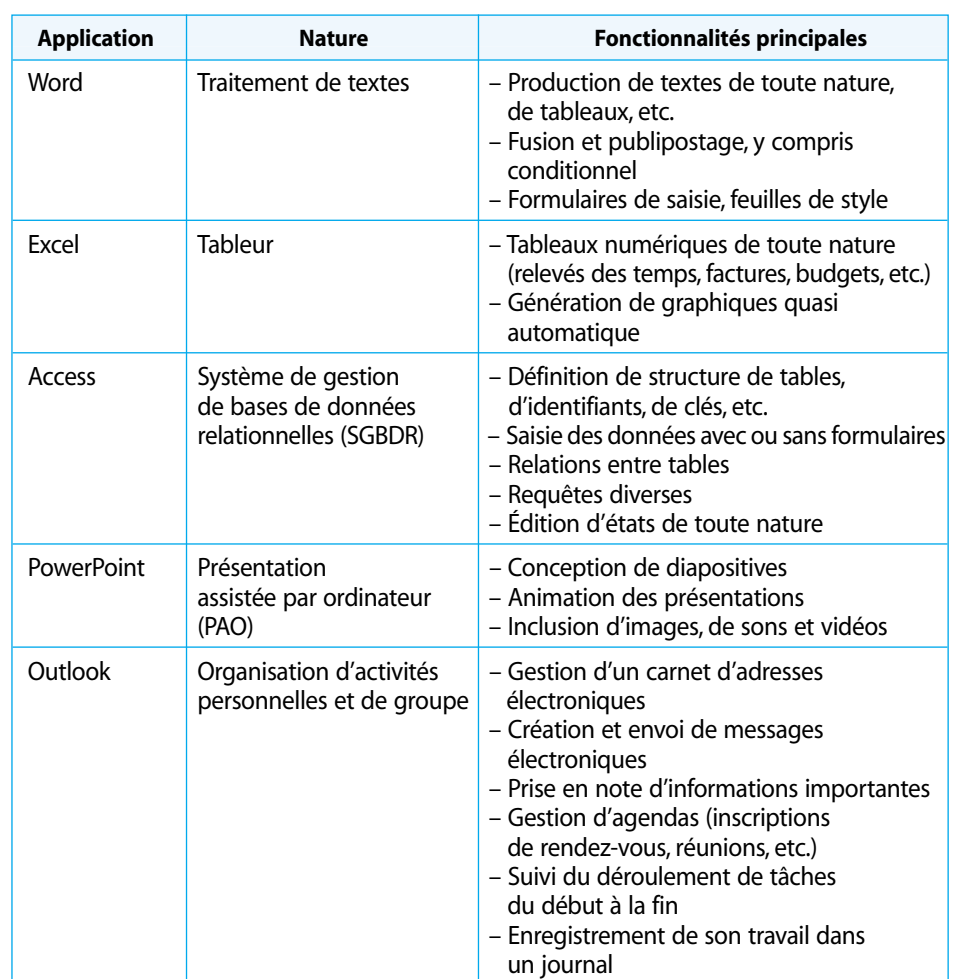

# **C. Les fonctions de base d'une suite logicielle standard : Microsoft Office**

# **4. Les calculatrices de bureau**

Ces outils sont dédiés au traitement semi-automatique de l'information, c'està-dire qu'ils se présentent comme une ressource technique auxiliaire dans le cadre d'une tâche accomplie par un être humain.

**Exemple :** à la demande d'un client, un employé vérifie le total d'une facture à l'aide de sa calculatrice.

Ces machines n'ont donc pas, en principe, la capacité d'exécuter en autonomie un programme de traitement. Cependant, il faut relativiser cette affirmation, car les calculatrices actuelles sont de nature programmable et, en ce sens, s'apparentent aux ordinateurs. Il n'en reste pas moins que, si leurs capacités de calcul et d'affichage graphique sont de plus en plus sophistiquées, les volumes d'informations qu'elles peuvent traiter restent modestes et leur utilisation individuelle. Elles n'appartiennent pas au système d'information de l'entreprise.

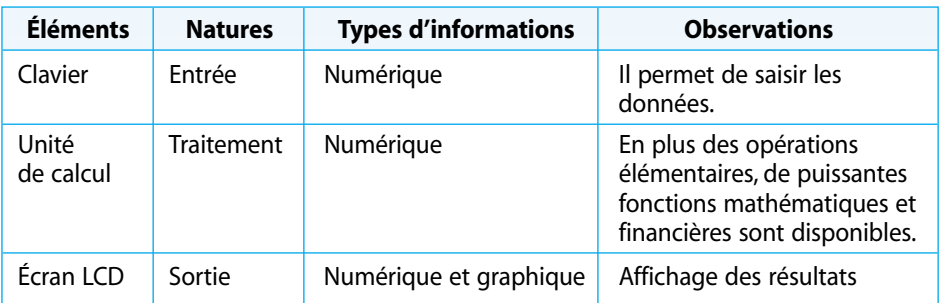

© NATHAN/VUEF—La photocopie non autorisée est un délit.

NATHAN/VUEF-La photocopie non autorisée est un délit.

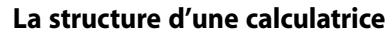

# **5. Les supports d'information**

L'enregistrement de l'information sur un support peut avoir deux finalités.

#### **– Conserver l'information**

Cela permet d'en assurer la pérennité et la disponibilité. En effet, la caractéristique première de toute information est d'être volatile, notamment pour une information orale, comme une communication téléphonique. L'enregistrement de l'information sur un support papier donne lieu à la création d'un document et réduit sa volatilité. Cependant, l'opération n'offre pas, en elle-même, la garantie d'en disposer lorsque ce sera nécessaire : un système adapté de classement et de rangement doit être mis en place.

#### **– Transmettre l'information**

Cela signifie l'acheminer vers son ou ses destinataires, car il s'agit de disposer de la bonne information, au bon endroit et au bon moment, pour prendre la bonne décision.

### **A. Les supports d'information à la disposition des entreprises**

Supports papier et supports informatiques se côtoient et se complètent dans l'activité quotidienne de l'entreprise, l'objectif du « zéro papier » apparaissant peu réaliste…

#### **1. Les supports papier**

#### **a) Les supports papier dévolus à la transmission de l'information**

**– Le courrier**

Il s'agit du moyen de communication traditionnel avec les tiers et les partenaires de l'entreprise. La présentation des lettres commerciales obéit à des normes. Un double du courrier expédié est toujours conservé, car il joue un rôle décisif en matière de preuve devant les tribunaux.

#### **– Les imprimés de « liaison »**

Ils sont préparés par l'entreprise, puis complétés par des tiers. Une fois retournés à l'entreprise, ils sont dépouillés et exploités.

#### **Exemples :** formulaires, questionnaires, etc.

Ils présentent des caractéristiques communes, par le fait qu'ils sont destinés à des tiers :

– absence de numéro d'ordre ou d'indicatif de classement ;

– titre et références de l'entreprise émettrice mis en évidence ;

– indications relatives à l'utilisation : consignes de renseignement des rubriques ;

– modalités de retour pour un questionnaire : date limite, adresse d'expédition, etc.

#### **– Les documents destinés à la communication interne à l'entreprise**

Il s'agit principalement des notes, notes de service, comptes rendus, rapports, etc. Leurs règles de présentation varient en fonction des entreprises, mais l'émetteur, le destinataire et l'objet sont toujours indiqués.

#### **b) Les supports papier dévolus à la conservation de l'information**

Ils appartiennent à la catégorie des imprimés de « position », ainsi dénommés parce qu'ils ne sont pas destinés à circuler, ni dans l'entreprise, ni à l'extérieur. Créés, mis à jour et fréquemment consultés, ils sont conservés dans le cadre du poste de travail ou du service utilisateur. Ils sont utilisés pour décrire un ensemble d'individus, une population, au sens statistique du terme. Un document (fiche) décrit un individu. L'ensemble des fiches, classées ensemble, forme un fichier. Sur chaque fiche, on retrouve une structure de rubriques identique.

#### **Exemples :** fichiers des clients, des produits, des salariés, etc.

Ces documents sont connus des utilisateurs. Le titre, les consignes d'utilisation sont superflus. En revanche, les mentions relatives au classement (numéro d'ordre, indicatif) doivent être placées à l'endroit le plus accessible.

Les documents de position sont réalisés sur des fiches bristol, présentant une bonne résistance aux manipulations répétées. Ce type de support reste utilisable lorsque le nombre des fiches reste inférieur à la centaine. Au-delà, la gestion manuelle des fichiers ne s'exécute plus dans des conditions de sécurité et de rapidité admissibles. L'informatisation est alors la seule solution.

#### **2. Les supports informatiques**

Les supports informatiques assurent l'affichage, la transmission, le stockage de l'information.

#### **a) Les supports dédiés à l'affichage d'informations : les écrans**

Il s'agit de supports temporaires dont la fonction est d'assurer l'interface entre l'utilisateur et les applications informatiques de gestion. Ils sont devenus un moyen de communication externe des entreprises, dans le cadre des sites web qu'elles décident d'ouvrir et de publier sur Internet.

#### **– Les écrans des applications informatiques**

On en recense deux catégories :

– les menus fonctionnels : ils permettent à l'utilisateur de choisir les fonctions qu'il souhaite mettre en œuvre ;

#### **Exemples :** clôturer un exercice comptable, imprimer un état statistique, etc.

– les masques de saisie : ils se présentent comme des formulaires à compléter. Ils permettent la saisie et la validation d'informations dans les bases de données, par exemple.

#### **Exemples :** créer un nouveau produit, un nouveau client, etc.

#### **– Les écrans des sites Internet (ou pages web)**

Ils offrent aux internautes trois fonctions distinctes :

– l'identification : lorsque l'internaute débouche sur une page web, il doit pouvoir l'identifier sans ambiguïté quant à sa provenance et son contenu. Un titre, situé dans un bandeau d'identification, assure cette fonction ;

– l'information : grâce la présentation de textes, d'images et de sons ;

– la navigation : des liens hypertextes, sous forme de boutons, regroupés en menus, permettent à l'internaute de se déplacer de page en page, de parcourir le site en fonction de ses centres d'intérêt.

Voici la structure type d'une page web *:*

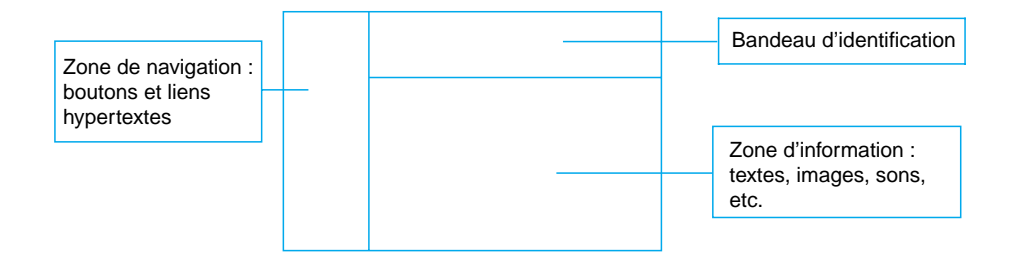

**b) Les supports informatiques dédiés à la transmission des informations** Parmi ceux-ci, on peut citer les trois supports suivants.

**– Les réseaux locaux d'ordinateurs ou LAN (***Local Area Network***)**

Il s'agit d'ensembles d'ordinateurs interconnectés au moyen de câble, de fils téléphoniques ou de fibre optique. Ils permettent aux utilisateurs le partage de ressources matérielles (imprimante) ou logicielles (applications, fichiers…).

© NATHAN/VUEF—La photocopie non autorisée est un délit.

VATHAN/VUEF-La photocopie non autorisée est un délit.

#### **– Les réseaux distants ou WAN (***Wide Area Network***)**

Ils permettent à des ordinateurs, ou des réseaux locaux d'ordinateurs, de dialoguer alors qu'ils sont distants géographiquement : Transpac, Numéris et les LS (liaisons spécialisées à haut débit) sont les technologies proposées par France Télécom.

Cependant, la généralisation des accès à Internet dans l'entreprise a révolutionné le paysage des réseaux distants. Les constructeurs ont adopté TCP/IP, le protocole d'Internet, et leurs offres se positionnent autour de l'Intranet (réseau Internet privatif), de l'Extranet (réseau Internet privatif, mais ouverts aux partenaires de l'entreprise : collaborateurs itinérants, clients et fournisseurs) et du VPN (*Virtual Private Network*), qui est une liaison sécurisée entre plusieurs réseaux locaux, en général *via* Internet. Cette technique assure l'authentification des réseaux ainsi reliés, l'intégrité et le cryptage<sup>3</sup> des données.

**Exemple :** chez Bioprotek, c'est une solution de type Intranet qu'il faut préconiser en ce qui concerne la transmission électronique des feuilles de temps des collaborateurs du projet « Fleuve Sénégal ».

#### **– Les messageries**

Elles permettent aux utilisateurs équipés de micro-ordinateurs d'échanger des messages électroniques de manière asynchrone<sup>4</sup>, grâce à des serveurs de messagerie et des adresses sur Internet.

La finalité de ces supports est la transmission (routage) des informations et non leur conservation à long terme.

**Exemple :** un message Internet (e-mail), lu par son destinataire, est aussitôt effacé sur le serveur de messagerie qui l'a expédié.

#### **c) Les supports informatiques de stockage de l'information**

Lorsque ces supports sont directement accessibles par l'unité centrale de l'ordinateur – cas des disques durs – ils sont dits « en ligne » (*on line*). Outre le volume de stockage, le temps d'accès à l'information est un critère important de performance pour ces mémoires de masse.

Au contraire, lorsque les supports sont destinés à la conservation des données, les performances sont évaluées par rapport aux capacités de stockage, aux temps de sauvegarde et de restauration.

#### **– Les mémoires de masse magnétiques**

• disquettes (capacité de 1,44 Mo et performances faibles, citées pour mémoire…) ;

• disques durs (capacité de 20 à 180  $Go^5$ , temps d'accès de 5 à 10 millisecondes).

**– Les mémoires de masses optiques**

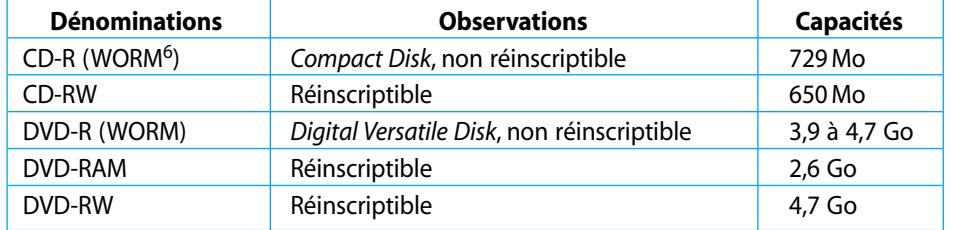

#### **– Les mémoires de masses magnéto-optiques**

Il s'agit d'une catégorie de supports qui offrent une grande souplesse d'utilisation. Les supports peuvent être réinscriptibles ou à écriture unique. Les deux formats de disque présentent une durée d'archivage de 100 ans.

**– Les mémoires de sauvegarde classiques**

• les cartouches magnétiques adaptées aux petits volumes : disquettes Zip (100 à 250 Mo) et disquettes JAZ de Iomega (1 à 2 Go) ;

• les bandes magnétiques dont les capacités sont comprises entre 2 et 80 Go. Les technologies les plus courantes sont : QIC, TRAVAN, DAT (*Digital Audio Tape*) et DLT (*Digital Linear Tape*).

<sup>3.</sup> Chiffrage des données en fonction d'une clé secrète. Il permet d'assurer la confidentialité d'une transmission.

<sup>4.</sup> Les correspondants n'ont pas besoin d'être en ligne au même moment pour communiquer.

<sup>5.</sup> Gigaoctet : 1,07 milliard d'octets, 1 048 576 kilooctets, 1 024 megaoctets. Repère : dans un espace de 2 Go, on peut enregistrer 5 880 fois le roman de Jules Verne : *De la terre à la lune.*

<sup>6.</sup> *Write Once Read Many* : support non réinscriptible = une seule écriture est possible.

# **B. L'organisation de l'information sur le support**

L'information qui entre dans l'entreprise se présente à 80 % sous forme non structurée, c'est-à-dire non organisée.

**Exemples :** l'assistant(e) du projet « Fleuve Sénégal » découvre :

- un article de presse annonçant la création au Sénégal d'une association de défense de l'environnement ;
- le courrier d'un partenaire faisant état de la hausse de certains services ;
- une demande de renseignement téléphonique émanant d'un prospect, etc.

Ce type d'information ne peut donc entrer tel quel dans le système d'information. L'assistant(e) de direction doit organiser l'information en fonction de la structure du support qu'il (elle) a choisi, avant de procéder à son enregistrement. En pratique, ce traitement consiste à renseigner des rubriques, c'est-à-dire à décomposer une information hétérogène.

Exemple : l'assistant(e) du projet « Fleuve Sénégal » a reçu un appel téléphonique du client qui souhaite rencontrer la responsable du projet. Il (elle) complète ainsi une fiche téléphonique à destination de Mme Dubois.

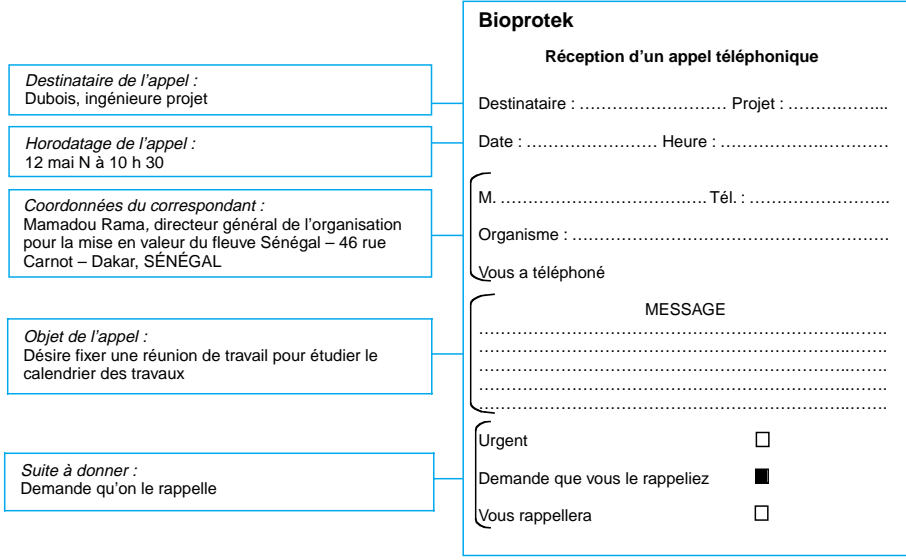

Ce travail d'adaptation de l'information à son support est indispensable. Ceci explique, par exemple, que des documents de liaison, importants pour la vie de l'entreprise, comme les bons de commande, soient déterminés et structurés une fois pour toutes à leur création, dans le but de faciliter leur enregistrement ultérieur.

**Exemple :** dans le cadre du relevé des temps du projet « Fleuve Sénégal », la première tâche de l'assistant(e) sera de déterminer la structure et le dessin de l'imprimé « Feuille des temps ».

Cette organisation des données, préalable à leur entrée dans le système informatique, est généralement assurée par une catégorie de documents papier intermédiaires, communément désignés dans l'entreprise comme « bordereaux de saisie ».

**Exemple :** cependant, chez Bioprotek, les feuilles des temps, renseignées par les collaborateurs, serviront directement de bordereaux de saisie.

© NATHAN/VUEF—La photocopie non autorisée est un délit.

NATHAN/VUEF-la photocopie non autorisée est un délit.

# **APPLICATIONS**

#### **Concevoir et réaliser un imprimé de liaison**  $1$ .  $\Box$

## **SITUATION**

L'entreprise Okapi, spécialisée dans le commerce de carrelage et de faïence, comporte un effectif de 120 salariés, dont 30 commerciaux sur toute la France. Vous réalisez votre stage en tant qu'assistant(e) de direction dans cette entreprise.

#### **CONSIGNE**

M. Monti, responsable du service comptable, souhaite que vous mettiez en place un imprimé de remboursement de frais. En effet, jusqu'à présent, aucun document interne à l'entreprise n'existait, ce qui rendait les erreurs très fréquentes. Il vous remet une note à ce sujet (annexe).

# Annexe

L'impriné ne deure pas être long: 1 page maxi. Il<br>deure comporter les rensignements suivants: identification

# **Repérer des informations dans un bulletin de paie et leur organisation**

#### **SITUATION**

La société Dumonteil, spécialiste de la mesure électronique, vient de se créer. Elle emploie 17 salariés. Vous y occupez le poste d'assistant(e) de direction.

#### **CONSIGNES**

M. Gorlier, gérant de la société, souhaite mettre en service un nouveau modèle de bulletin de salaire. Il vous demande de lui proposer ce modèle en veillant à ce que toutes les mentions obligatoires y figurent bien. Il vous fournit la liste des rubriques obligatoires (annexe). Quelles remarques faites-vous concernant la structure de ce document ?

#### Annexe

- 1. Nom et adresse de l'employeur, désignation de l'établissement dont dépend le salarié
- 12. Références de l'organisme auquel l'employeur verse les cotisations de Sécurité sociale, etc. 13. Intitulé de la convention collective (s'il y en a une) ou référence au Code du travail pour les disposi-
- tions relatives à la durée des congés payés du salarié et durée des délais de préavis en cas de cessation de la relation de travail
- 14. Nom et emploi du salarié, etc.
- 15. Période et nombre d'heures de travail auxquels se rapporte le salaire
- 16. Nature et accessoires de salaire soumis à cotisation
- 17. Montant de la rémunération brute du salarié
- 8. Montants CSG et CRDS
- 19. Nature et montant des cotisations salariales
- 10. Nature et montant des cotisations patronales et autres déductions éventuelles
- 11. Nature et montant des sommes s'ajoutant à la rémunération, non soumises à cotisation

- 12. Montant de la somme effectivement reçue par le salarié, en euros
- 13. Date de paiement de cette somme
- 14. Dates des congés et montant de l'indemnité correspondante, s'il y a lieu

#### $\mathbf{3.}$ **Concevoir et réaliser un imprimé de position**

## **SITUATION**

La SARL Verity opère dans le domaine de la vente à domicile de dictionnaires et d'encyclopédies, sur papier et sur CD-ROM. Vous y effectuez votre stage d'assistant(e) de direction. Après chaque visite au domicile d'un client, les commerciaux remplissent une simple « fiche de visite », fournie en annexe.

# **CONSIGNE**

Le système actuel ne donne pas satisfaction, car une vente se conclue en moyenne après deux ou trois visites au même client. M. Rouleau, gérant, vous demande de concevoir un document de position qui ne soit plus orienté « visite », mais plutôt « client ».

#### Annexe

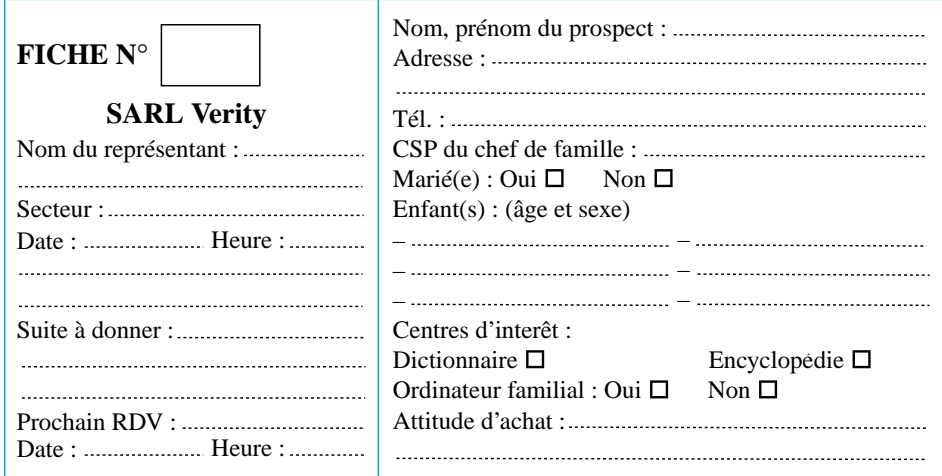

# **Définir la configuration informatique d'un poste de travail**

#### **SITUATION**

Vous venez d'être recruté(e) par une jeune société, spécialisée dans les techniques de fixation. Vous êtes affecté(e) au service des relations humaines en tant qu'assistant(e) du DRH.

# **CONSIGNE**

D'après la liste des tâches qui vous sont confiées (annexe), votre responsable vous demande de lui spécifier vos besoins en équipements informatiques, car le poste que vous allez occuper vient d'être créé.

#### Annexe

- Voici les tâches qui vous sont attribuées :
- suivi de l'assiduité du personnel : absences, autorisations de congé, etc. ;
- suivi des déplacements des itinérants, gestion des avances et des remboursements ;

© NATHAN/VUEF—La photocopie non autorisée est un délit.

NATHAN/VUEF-La photocopie non autorisée est un délit.

- mise en œuvre de l'ARTT ;
- gestion de «feuilles de temps » pour certains services ;
- gestion de la paye, des congés payés, calcul des primes spécifiques ;
- tenue des dossiers du personnel ;
- gestion du courrier interne relatif au personnel (rédaction des contrats, des convocations, avis d'évaluation, etc.).

# *Antartic*

# *D'après sujet d'examen BTS Assistant de direction 1998*

La société Antartic est spécialisée dans la vente, l'installation et la maintenance de matériels de réfrigération, de congélation et de climatisation.

Vous occupez le poste d'assistant(e) de direction après du directeur, Martin Leport. Vous êtes également chargé(e) d'assister François Moynier, directeur commercial.

Les commerciaux et les techniciens effectuent de nombreux déplacements. À cette occasion, ils doivent être munis d'une documentation (notamment les catalogues des pièces de rechange pour les techniciens), qui s'avère être de plus en plus volumineuse, ce qui a d'ailleurs conduit certains fabricants de pièces à opter pour le stockage de ces informations sur CD-ROM. M. Leport souhaite équiper tous les personnels itinérants de micro-ordinateurs portables, mais il ne désire pas consacrer un budget d'investissement supérieur à 38 115 € TTC pour cette opération, qu'il compte réaliser en juillet 2002.

Vous disposez de l'extrait d'une documentation relative aux micro-ordinateurs portables (annexe).

## **TRAVAIL À FAIRE**

- **1.** Proposez un document qui regroupe les éléments quantitatifs et qualitatifs utiles de chaque micro-ordinateur portable, en vue d'opérer le choix le plus judicieux.
- **2.** Rédigez une note structurée, d'une vingtaine de lignes, indiquant l'intérêt d'une solution informatisée pour les personnels itinérants et proposez le matériel qui vous semble correspondre aux besoins de l'entreprise. Justifiez votre choix.

# Annexes **Extraits de la documentation sur les ordinateurs portables**

## **COMPAQ - PC Portable Presario 725**

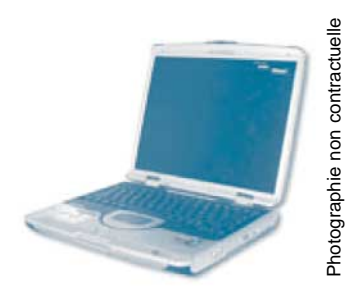

**2 299 € TTC** 1 922,24 € HT prix en vigueur en juin 2002

Usages recommandés : tout usage bureautique, Internet, Multimédia (jeux 3D, DVD, sauvegarde sur CD-ROM…)

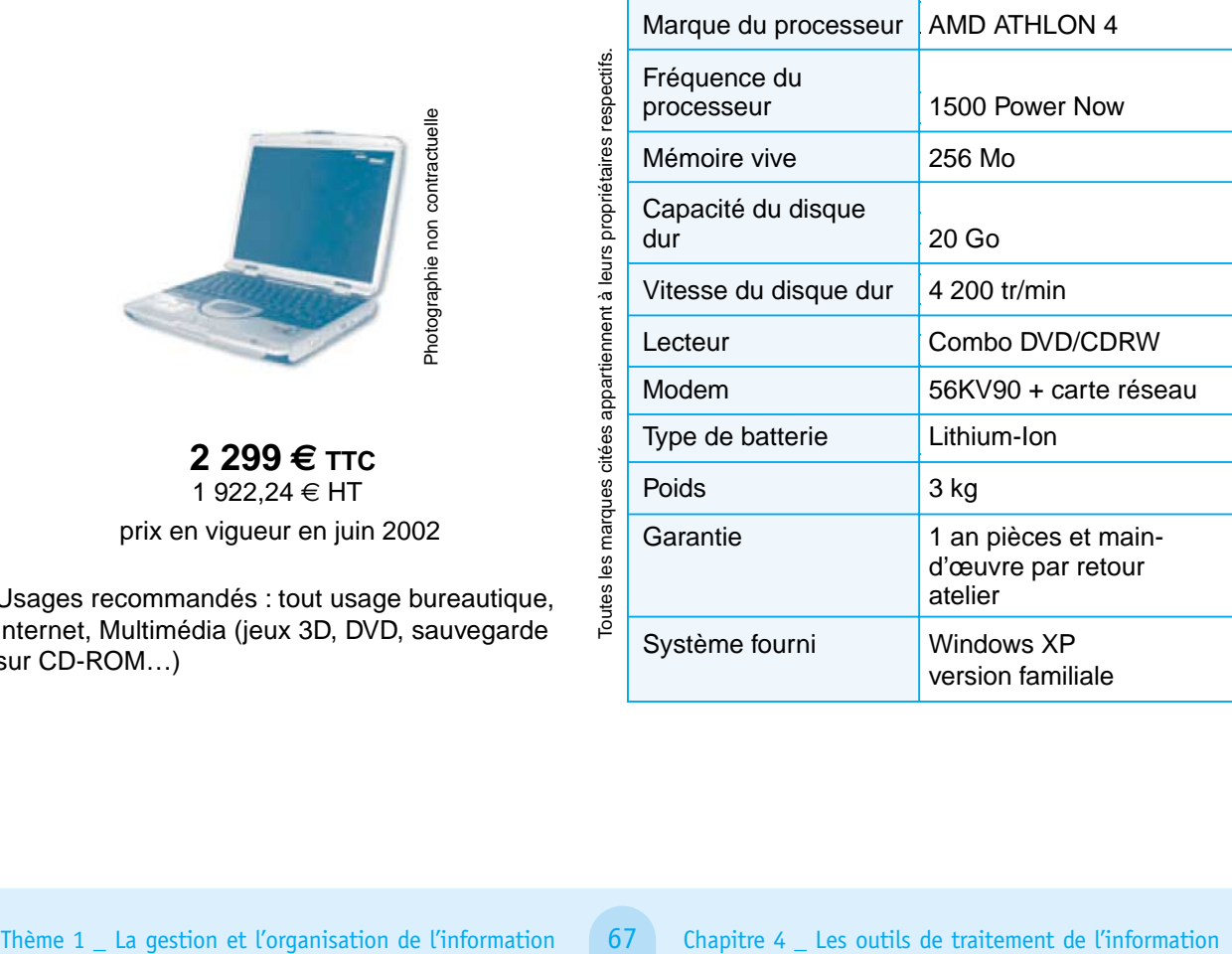

# **PACKARD BELL - PC Portable - 3120 COMBO**

# **1 849 € TTC** 1 545,98 € HT

Usage recommandé : bureautique

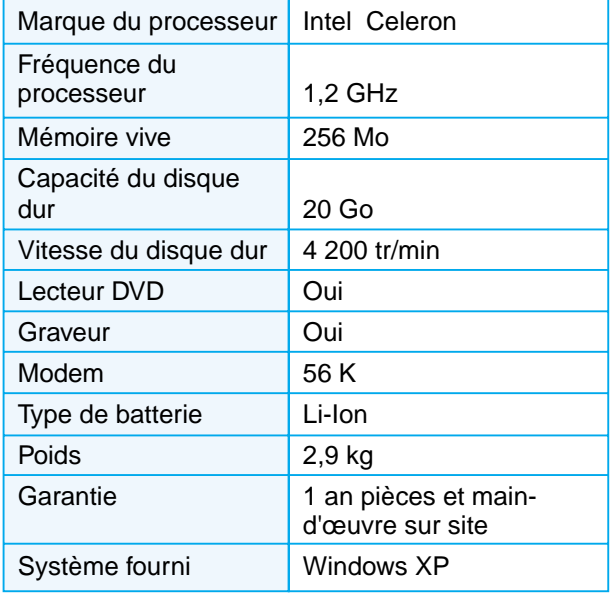

 $\blacksquare$ 

# **RACER - PC Portable - Smart 700 DVD**

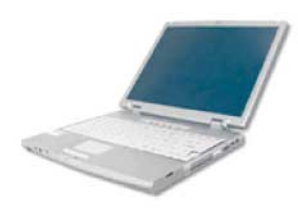

 $2 285,21 € TTC$ 1 910,71 € HT

Usages recommandés : Nomade – PME-PMI

# **SONY - PC Portable GRX 316 MP**

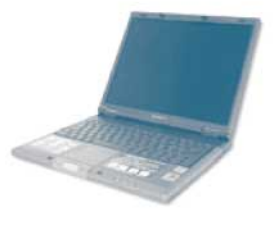

 $2$  299 € ттс 1 922,24 € HT

Usages recommandés : bureautique, retouche photo, montage vidéo et internet

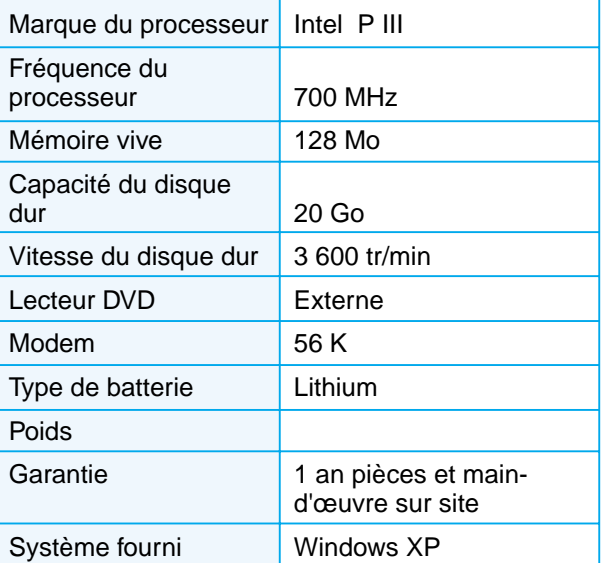

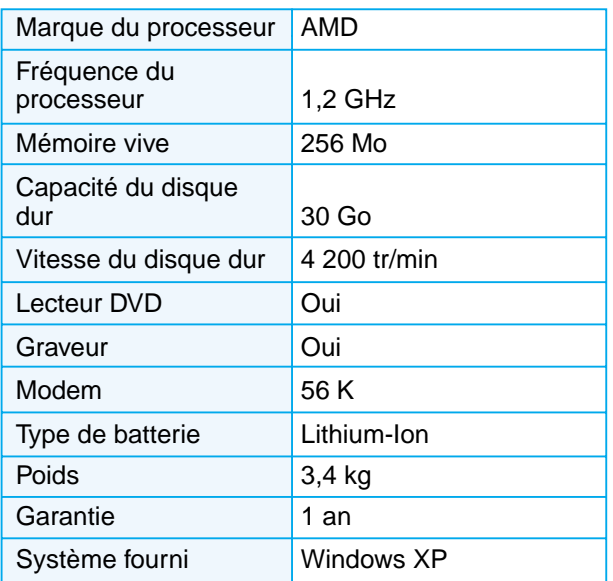

D'après www.surcouf.com

© NATHAN/VUEF—La photocopie non autorisée est un délit.

NATHAN/VUEF-La photocopie non autorisée est un délit.